# 武威市公共资源交易电子监管系统 V2.0

# 操作指南

甘肃成兴信息科技有限公司

2023 年 9 月 20 日

目录

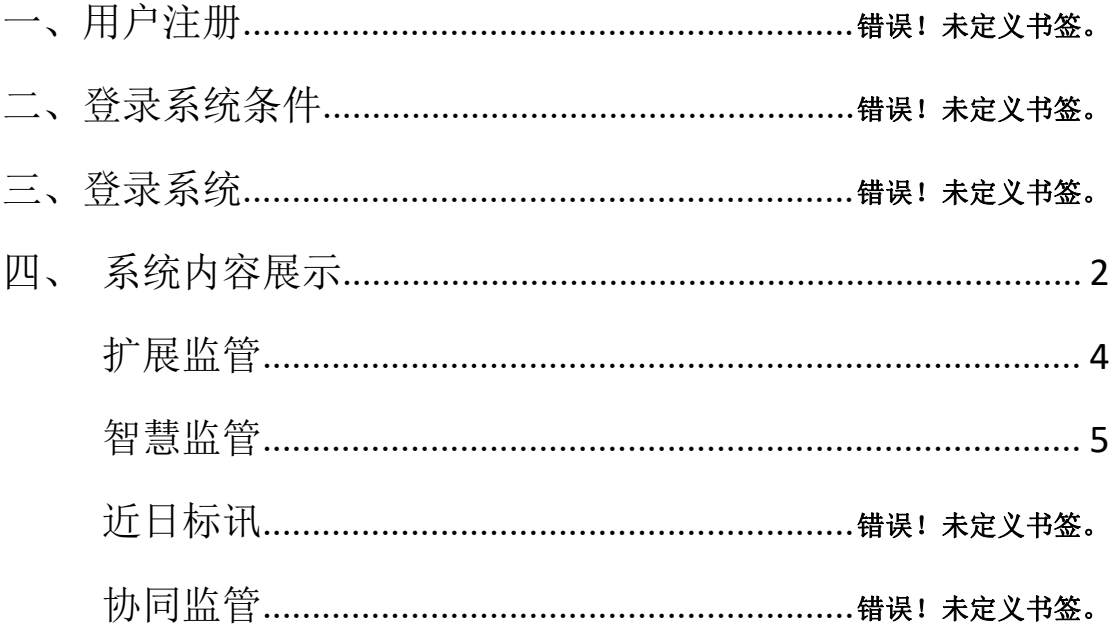

# 武威市公共资源交易电子监管系统 V2.0 操作指南

# 一、用户注册

未注册的行业监管部门,请登录成兴信息科技有限公司维护的任 意一个公共资源交易网站进行注册,如武威公共资源交易网 (http://gzjy.gswuwei.gov.cn/)。

注意:注册信息和附件资料需认真填写和上传,如果错误,注册企业 /自然人没有权限自行修改。必须提供相应原件及申请书联系技术支 持,由技术支持核对信息无误之后,方可予以修改)

# 二、登录系统条件

A、登录系统时需具备条件:

1、已在相关公共资源交易网注册成功

B、数字证书驱动安装环境要求:

1、电脑系统:Win7 或 Win8

2、浏览器:IE11 版本浏览器、

兼容模式下的 360 极速浏览器

C、必须为监管部门用户,其他用户无权限登录

# 三、登录系统

登录系统条件,用户登录电子监管系统两种,登录方式分为两种:

- 1、 用户名+密码+验证码
- 2、 CA 证书登录

如下图:

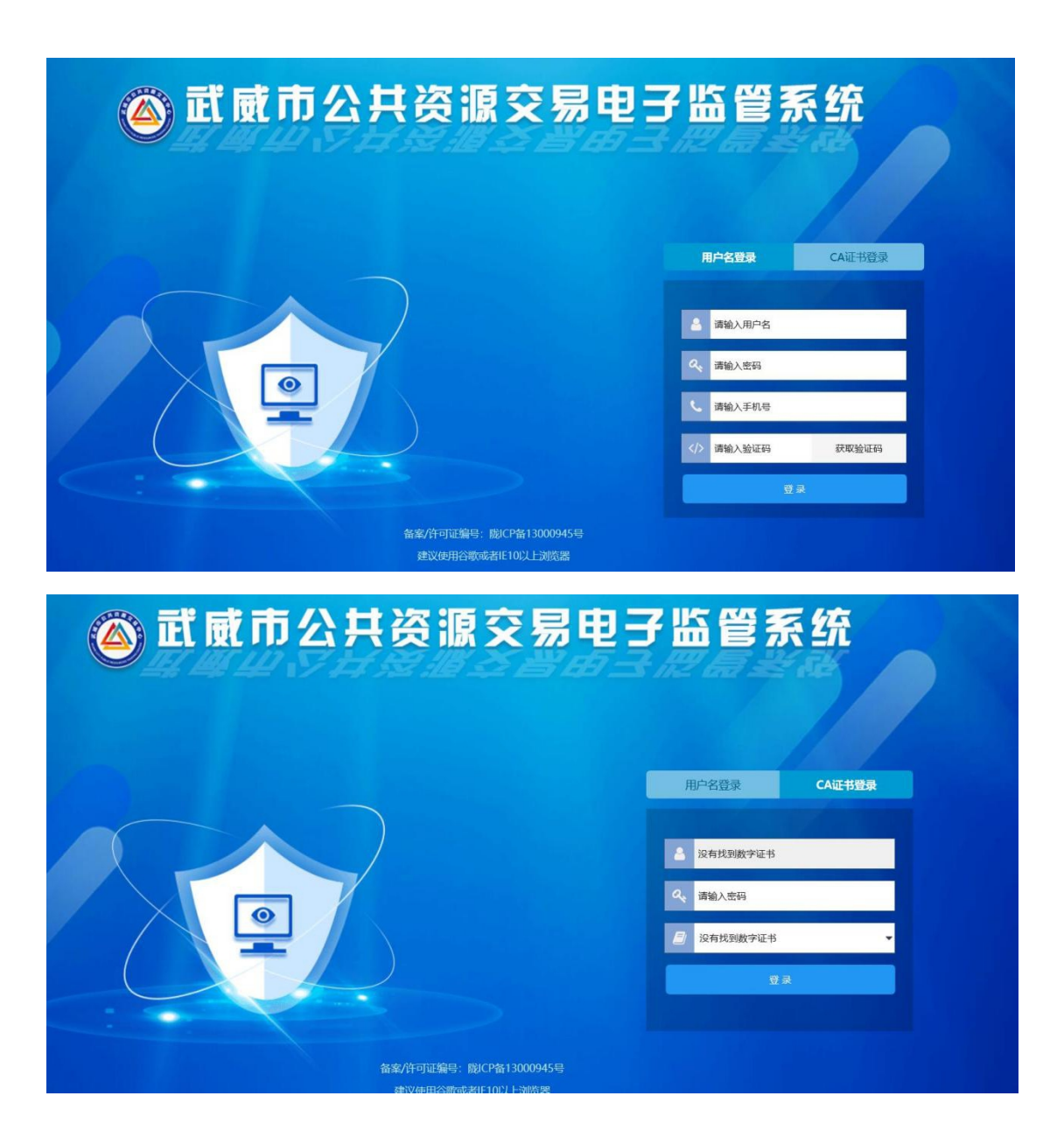

# 四、系统内容展示

### 1. 首页

监管工作人员登入电子监管系统后,自动跳转首页页面。此页面 主要包括:待办事宜、系统通知、今日标讯。

## 今日标讯:

主要为监管工作人员查看当前工作日的标讯信息,点击查看视频 按钮查看对应的开标厅的实时监控信息。(注:使用实时监控功能需 注册 OCX 控件,并以管理员身份运行,视频页面仅支持 IE 浏览器。)

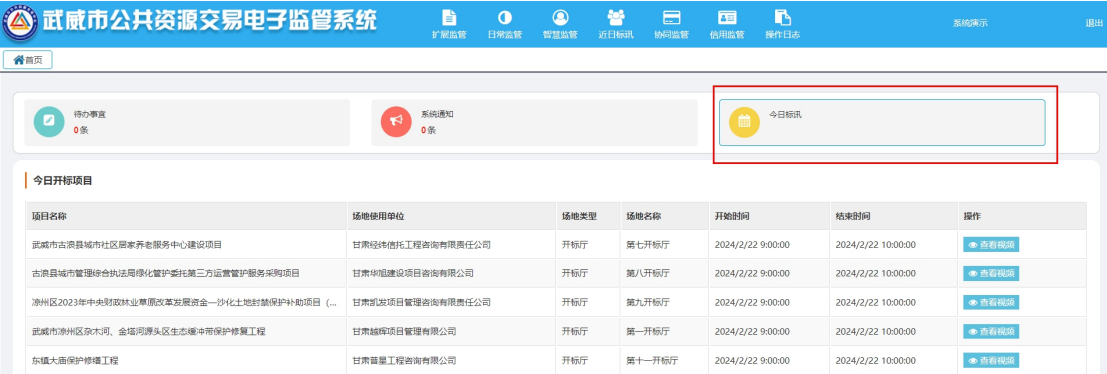

(今日标讯)

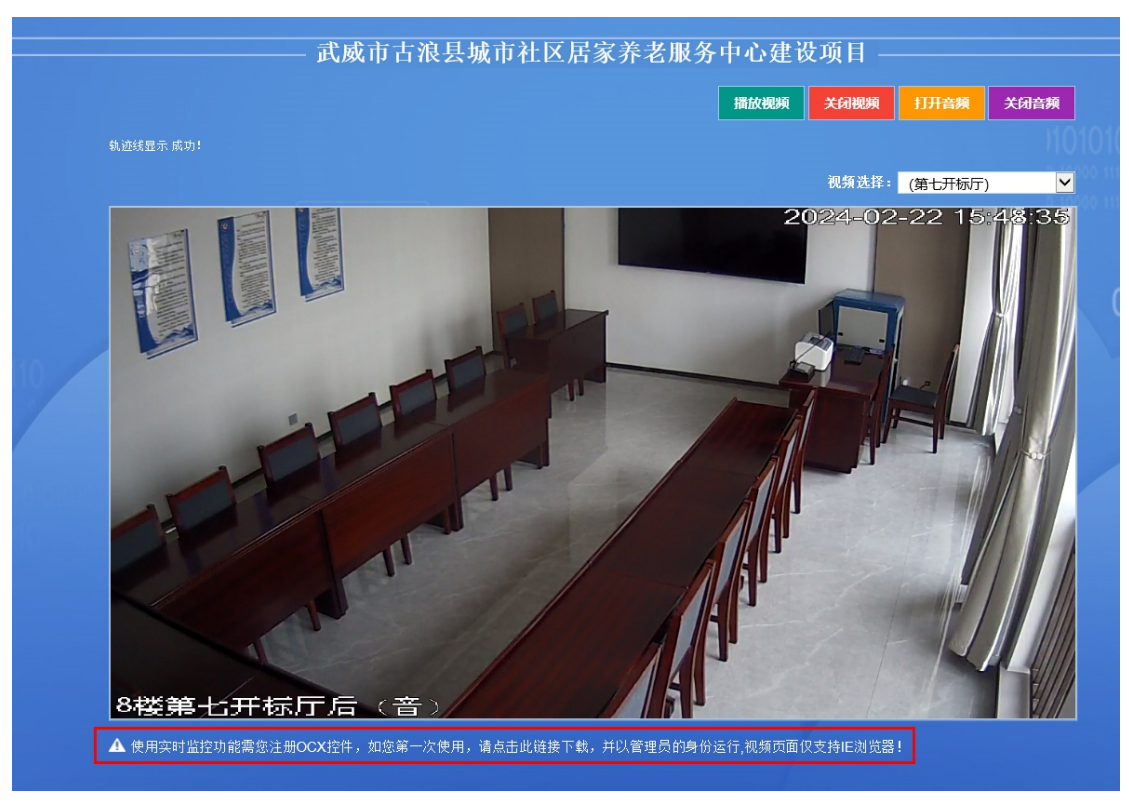

(实时视频)

## 2. 扩展监管

点击扩展监管按钮,进入监管项目操作页面。此页面展示当前电子 服务系统已进场的招标项目信息,监管工作人员可在此页面,对招标 项目流程详情查看、项目报警处理、督查督办、投诉处理。

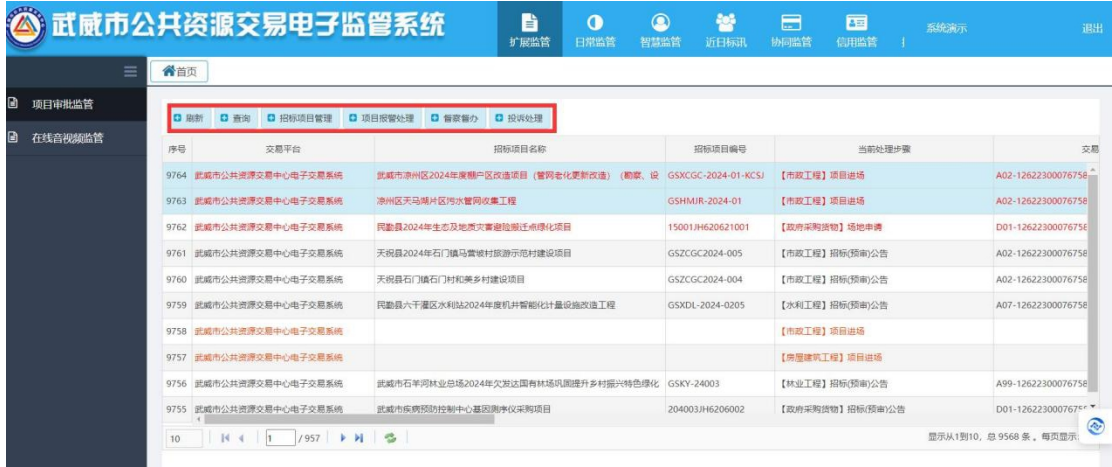

(监管项目)

招标项目管理:此选项为监管工作人员查看当前招标项目详情信息。

选中招标项目信息,点击"招标项目管理"按钮,可查看当前招标项 目详情信息。

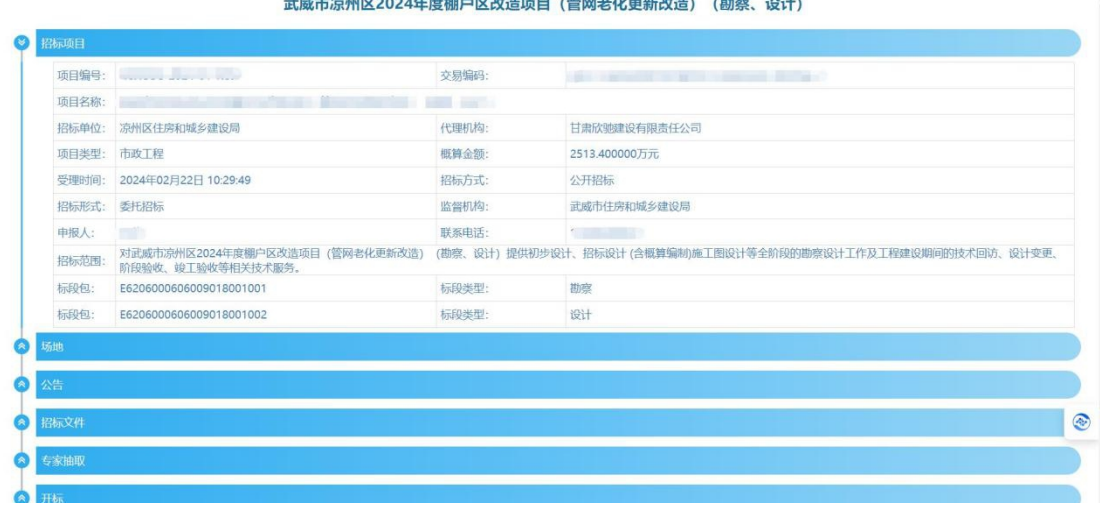

(项目信息详情)

项目报警处理:此选项为监管工作人员可对当前招标项目审核流程填 写处理意见,处理后该招标项目代理机构可在招投标系统中看到系统 通知并可以回复。

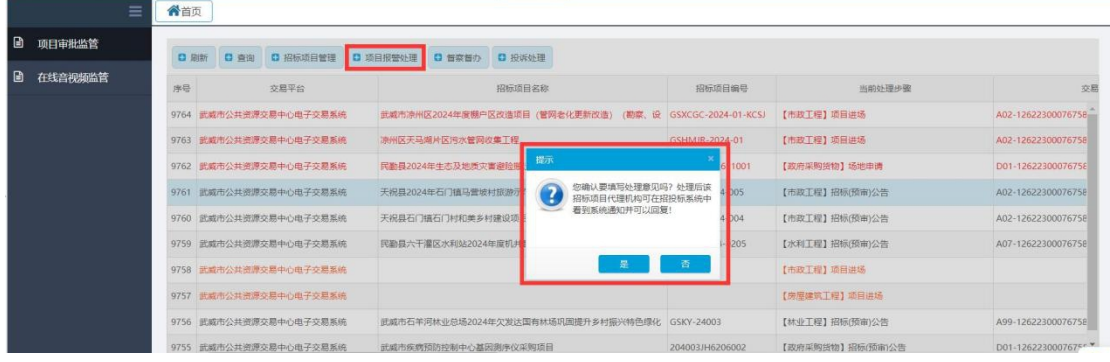

(项目报警处理)

## 3. 智慧监管

## 服务效能分析

此页面主要为监管工作人员查看检索项目公告发布时长一览表、 重大项目进场受理情况、工程项目发布个数、中标通知书发放明细、 中标公示明细、交通项目明细、市政房建、水利及其他项目明细。

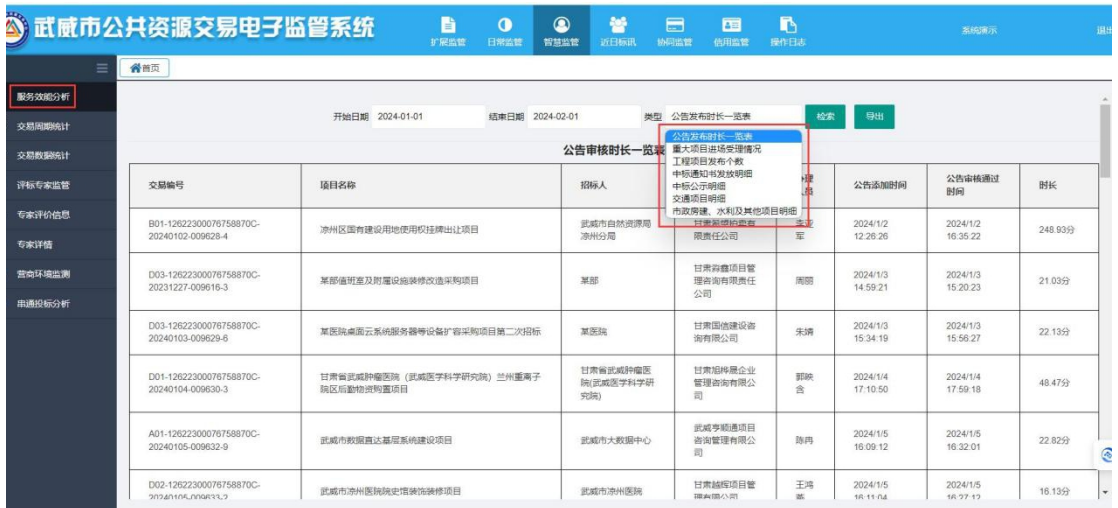

(服务效能分析)

# 交易周期统计

此页面主要为监管工作人员查询所有项目进行的总周期,监管工作人 员也可在此页面导出统计表。

| 【威市公共资源交易电子监管系统 |          |     |                  |                           | B<br>$\bullet$<br>扩展监管<br>日常监管 | $^{\circ}$<br>智慧监管      | 學<br>近日标记 | E<br>协同监管 | 晒<br>西<br>操作日志<br>信用监管        | 系统演示<br>退出 |                                       |                      |            |  |
|-----------------|----------|-----|------------------|---------------------------|--------------------------------|-------------------------|-----------|-----------|-------------------------------|------------|---------------------------------------|----------------------|------------|--|
|                 | $\equiv$ | 骨首页 |                  |                           |                                |                         |           |           |                               |            |                                       |                      |            |  |
| в.              | 服务效能分析   |     |                  |                           |                                |                         |           |           |                               |            |                                       |                      |            |  |
|                 | 交易周期统计   |     | 开始时间: 2024-01-22 | 结束时间: 2024-02-22          | 政府采购 ><br>政府采购                 | 查询<br>导出Excel           |           |           |                               |            |                                       |                      |            |  |
|                 | 6 交易数据统计 | 序号  |                  | 项目名称                      | 工程建设<br>招标人                    | 代理机构                    | 招标方<br>式. | 招标编号      | 标段编号                          | 中标金额       | 报价方式                                  | 总周期                  | 标段数<br>量说明 |  |
| ı.              | 评标专家监管   |     |                  | <b>STATE OF A LONG OF</b> | 凉州区人力资源<br>和社会保障局              | 甘肃中盛星远项<br>目管理有限公司      | 公开招<br>标  |           | <b>THEFT AT INVESTIGATION</b> | $\Omega$   | 投标报价<br>$(\overline{D} \overline{x})$ | 38天22小<br>时17分钟      |            |  |
| B               | 专家评价信息   |     |                  |                           | 武威市凉州区消<br>防救援大队               | 甘肃华远至成项<br>目管理有限公司      | 章争性<br>磋商 |           |                               | 80.3       | 投标报<br>$(5\overline{\pi})$            | 10天23小<br>时33分钟      |            |  |
| B               | 专家详情     |     |                  |                           | 武威第十八中学                        | 日肃全隆项目管<br>理有限公司        | 公开招<br>标  |           |                               | 173,7444   | 投标报价<br>$(T5\overline{\tau}t)$        | 47天4小<br>时5分钟        |            |  |
| B               | 营商环境监测   |     |                  | 际<br>$-$                  | 凉州区住房和城<br>乡建设局                | 日肃嘉晟荣管理<br>咨询有限责任公<br>司 | 公开招<br>标  |           |                               | 1479.5302  | 投标报价<br>(万元)                          | 22天20小<br>时16分钟      |            |  |
| ъ.              | 串通投标分析   |     |                  |                           | 日肃省武威第-<br>中学                  | 甘肃静行致远工<br>程咨询有限公司      | 公开招<br>标  |           |                               | 138.32284  | (万元)                                  | 投标报价 23天18小<br>时28分钟 |            |  |

(交易周期统计)

# 交易数据统计

此页面主要为监管工作人员检索武威公共资源重点项目,监管工 作人员可在此页面打印重点项目的统计表。

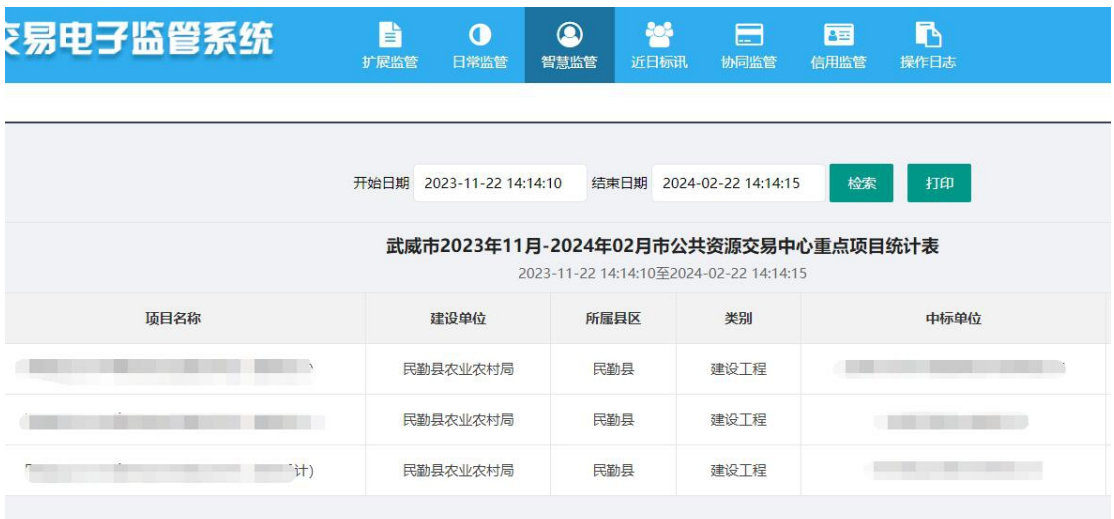

(交易数据统计)

# 评标专家监管

监管工作人员点击查看视频按钮查看对应的评标厅的实时监控 信息。(注:使用实时监控功能需注册 OCX 控件,并以管理员身份运 行,视频页面仅支持 IE 浏览器。)

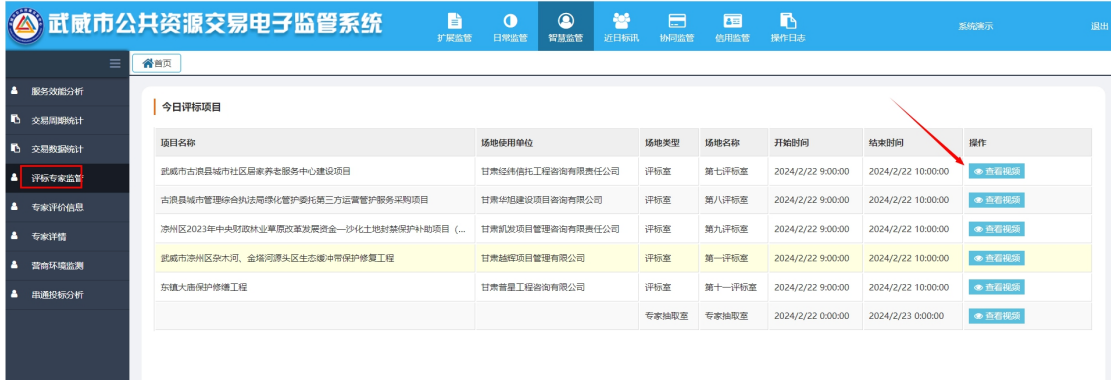

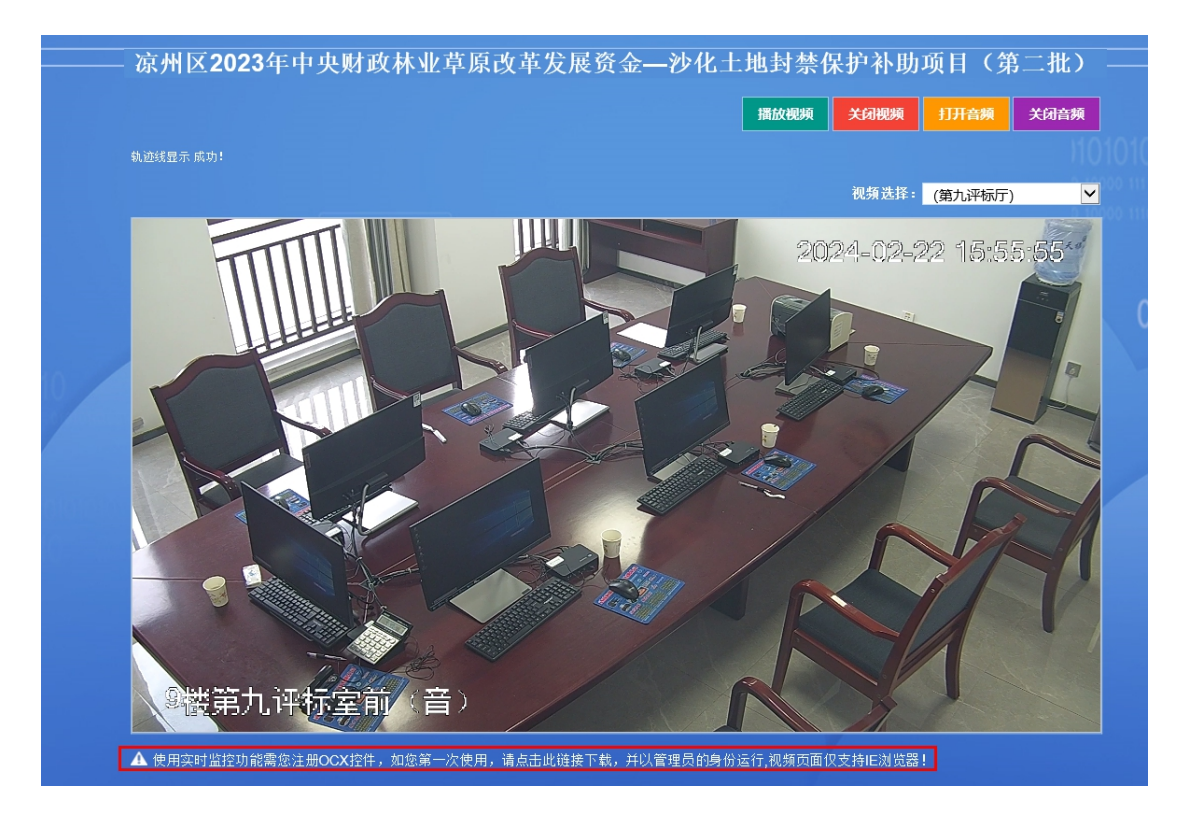

## 专家详情

此页面主要为监管工作人员查看评标专家的详情信息。

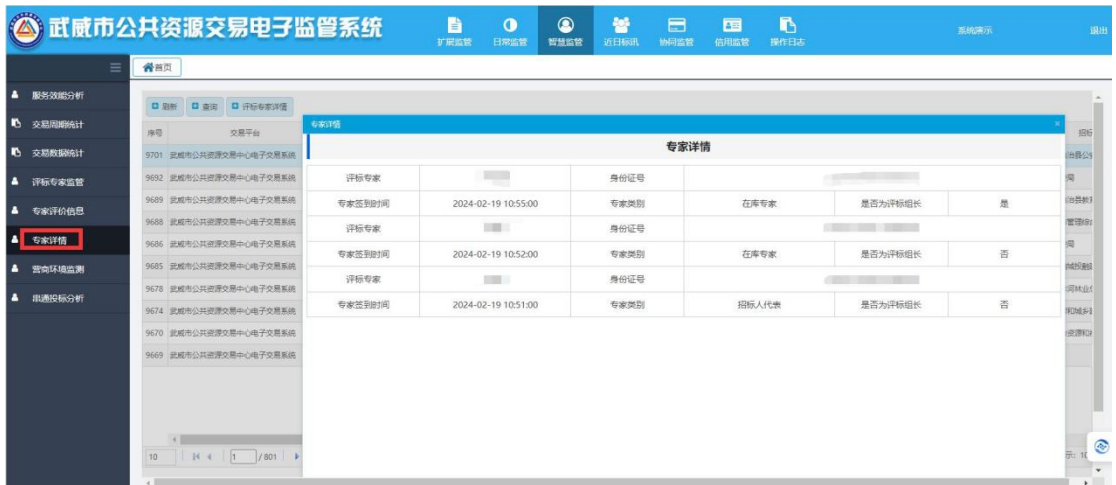

(专家详情)

营商环境监测

主要为监管工作人员查看近年来所有项目详细的交易数据统计。

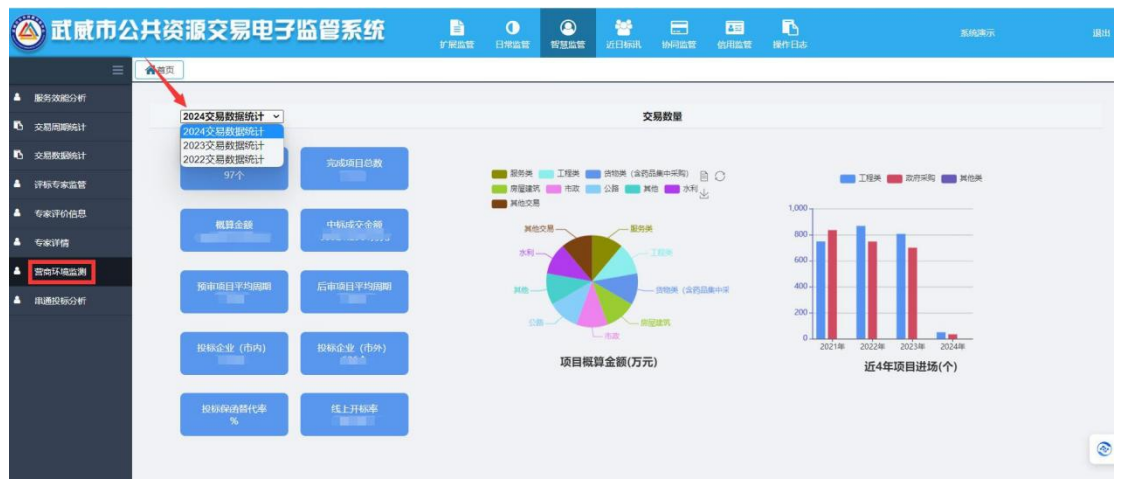

(营商环境监测)

## 串通投标分析

此页面主要为监管人员查看投标人之间共同投标的次数和投标主

体关系图。

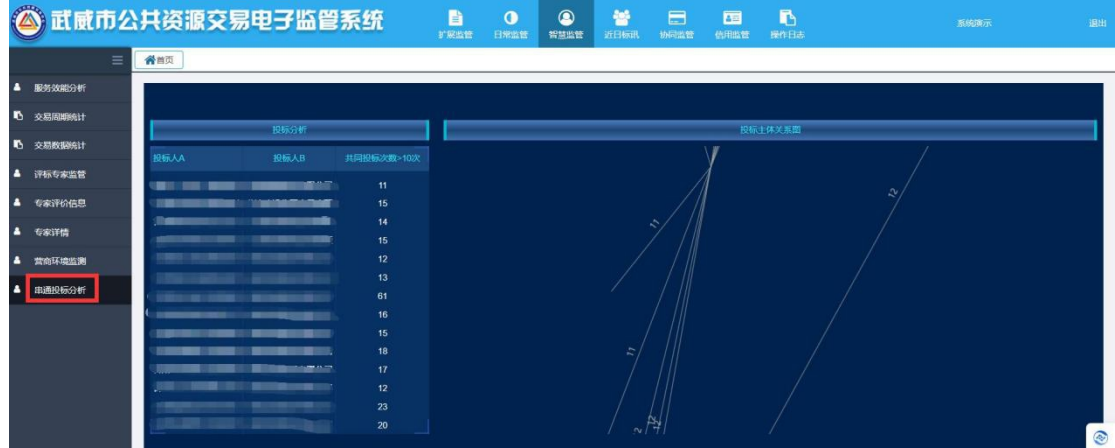

# **4.**近日标讯

主要为监管工作人员查看近日标讯项目信息,可点击查看项目详 情按钮查看当前项目的招标项目流程详情信息。

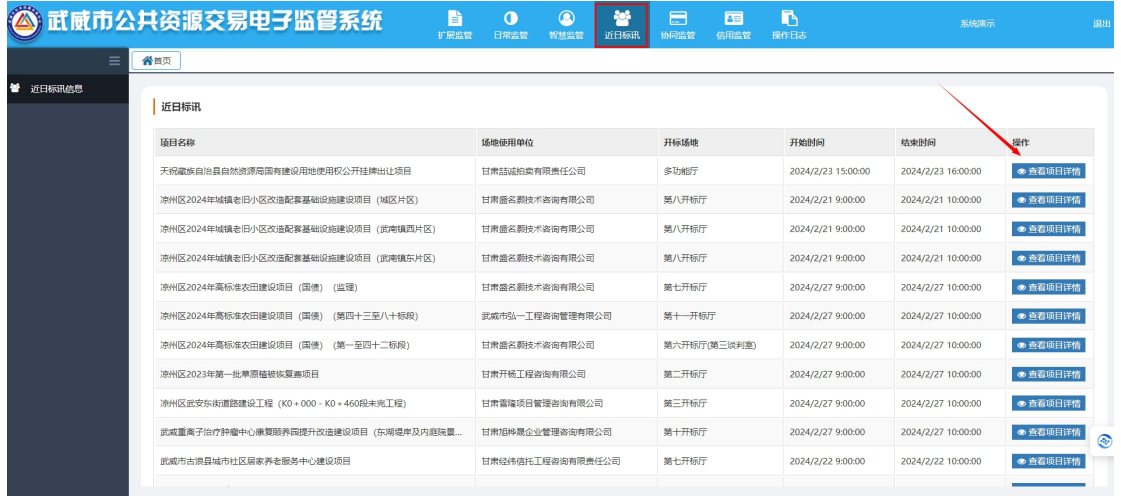

#### **ERROR HERE CONSIDERED TO ACCEPT**

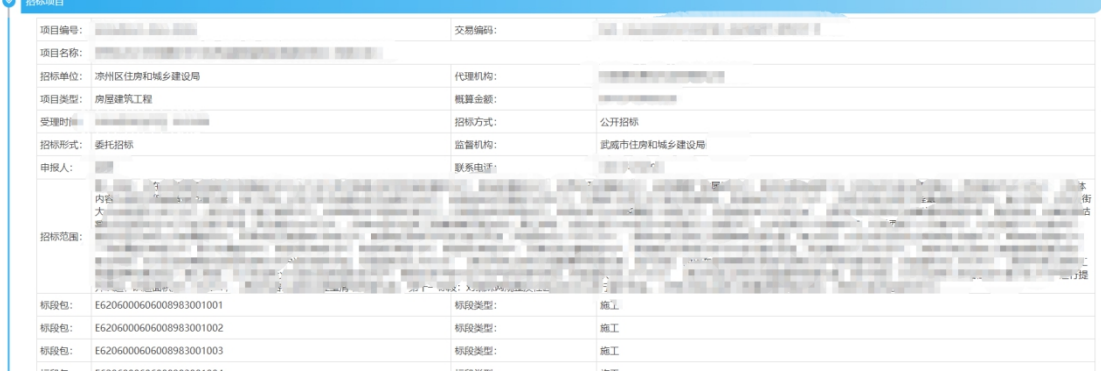

# **5.**协同监管

此页面主要为监管工作人员查看行政监管事项的监察标准,报警 处理信息的报警内容、监察标准、报警日期,社会公众的协同监管、 项目审计。

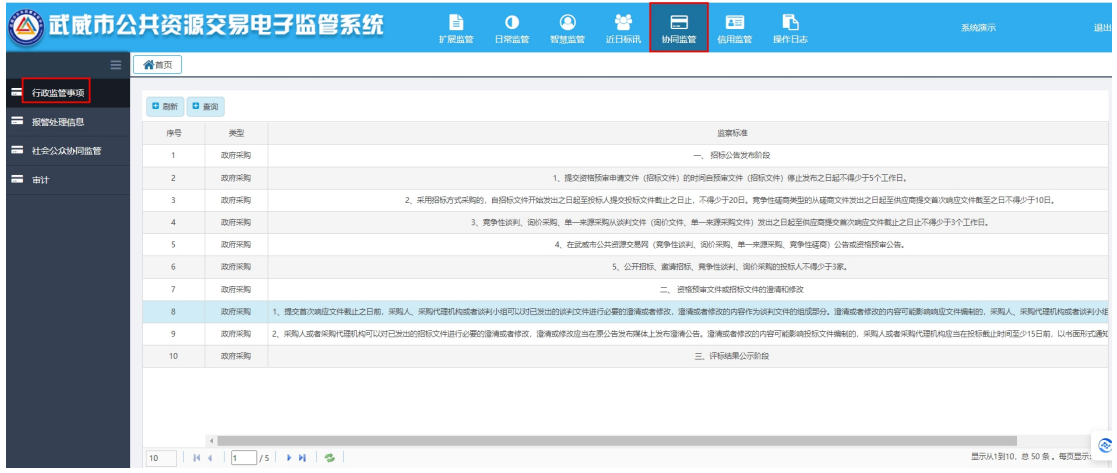

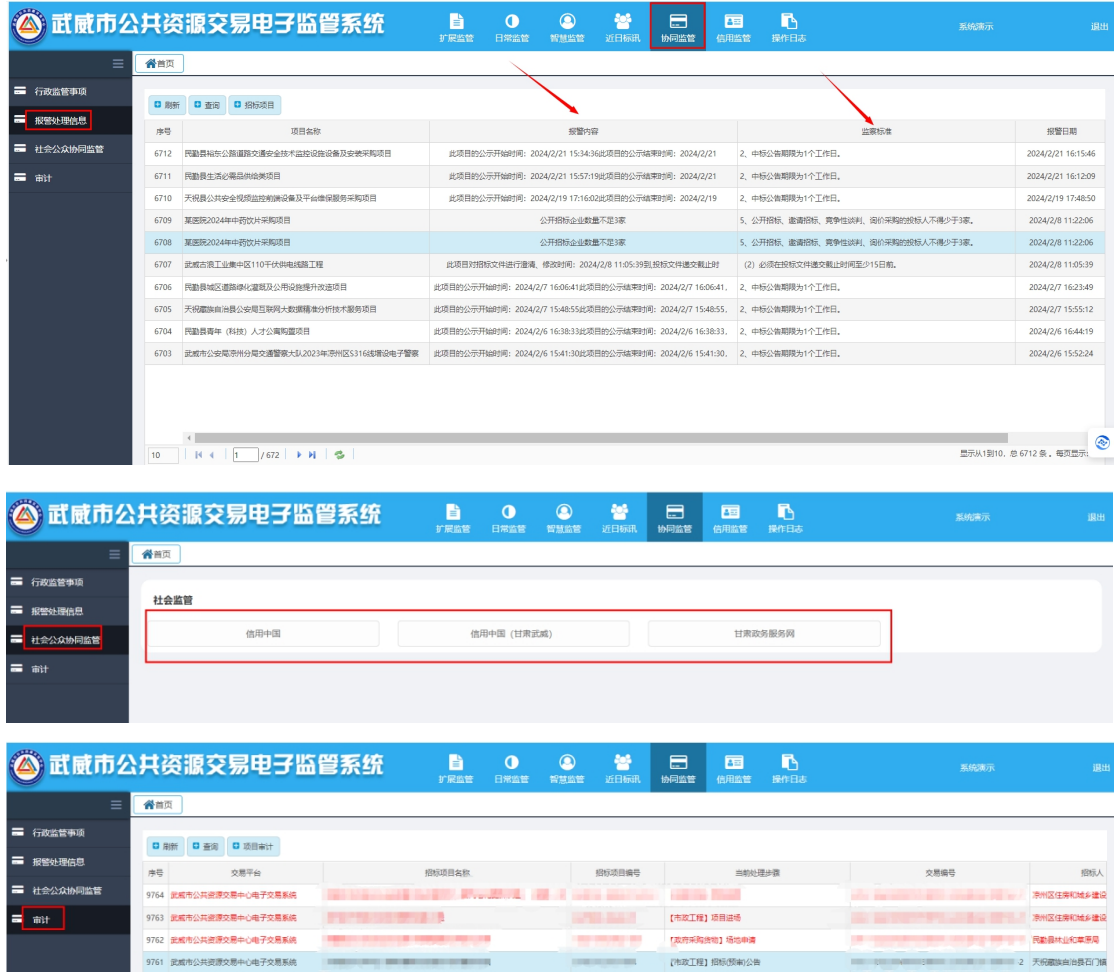